# **7.2 OWL**

- the OWL versions use certain DL semantics:
- Base:  $ALC_{\mathcal{R}+}$ : (i.e., with transitive roles). This logic is called S (reminiscent to its similarity to the modal logic  $S$ ).
- roles can be ordered hierarchically (rdfs:subProperty;  $H$ ).
- OWL Lite:  $\mathcal{SHTF}(D)$ , Reasoning in EXPTIME.
- OWL DL:  $\mathcal{SHOIN}(D)$ , decidable. Pellet implements  $\mathcal{SHOLQ}(D)$ . Decidability is in NEXPTIME (combined complexity wrt. TBox+ABox), but the actual complexity of a given task is constrained by the maximal used cardinality and use of nominals and inverses and behaves like the simpler classes.

(Ian Horrocks and Ulrike Sattler: A Tableau Decision Procedure for SHOIQ(D); In IJCAI, 2005, pp. 448-453; available via http://dblp.uni-trier.de)

#### 294

# **OWL NOTIONS**

• Classes and Properties are nodes in an RDF model, their characteristics are specified by OWL properties.

#### OWL Class Definitions and Axioms (Overview)

- owl:Class
- The properties of an owl:Class (including owl:Restriction) node describe the properties of that class.

An owl:Class is required to satisfy the conjunction of all constraints (implicit: intersection) stated by its subelements.

These characterizations are roughly the same as discussed for DL class definitions:

- **–** Constructors: owl:unionOf, owl:intersectionOf, owl:complementOf (ALC)
- **–** Enumeration Constructor: owl:oneOf (enumeration of elements; O)
- **–** Axioms rdfs:subClassOf, owl:equivalentClass,
- **–** Axiom owl:disjointWith (also expressible in ALC: C disjoint with D is equivalent to  $C \sqsubseteq \neg D$

# **OWL NOTIONS (CONT'D)**

#### OWL Restriction Classes (Overview)

- owl: Restriction is a subclass of owl: Class, allowing for specification of a constraint on one property.
- one property is restricted by an owl:onProperty specifier and a constraint on this property:
	- **–** (N , Q, F) owl:cardinality, owl:minCardinality or owl:maxCardinality,
	- **–** owl:allValuesFrom (∀R.C), owl:someValuesFrom (∃R.C),
	- **–** owl:hasValue (O),
	- **–** including datatype restrictions for the range (D)
- by defining an owl:Restriction as subclass of another owl:Restriction, multiple such constraints can be defined.

296

# **OWL NOTIONS (CONT'D)**

OWL Property Axioms (Overview)

- atomic constructor: rdf:Property
- from RDFS: rdfs:domain/rdfs:range assertions, rdfs:subPropertyOf
- Axiom owl:equivalentProperty
- Axioms: subclasses of rdf:Property: owl:TransitiveProperty, owl:SymmetricProperty, owl:FunctionalProperty, owl:InverseFunctionalProperty (see Slide 230)

OWL Individual Axioms (Overview)

- Individuals are modeled by unary classes
- owl: same As, owl: different From, owl: All Different  $(o_1, \ldots, o_n)$ .

# **FIRST-ORDER LOGIC EQUIVALENTS**

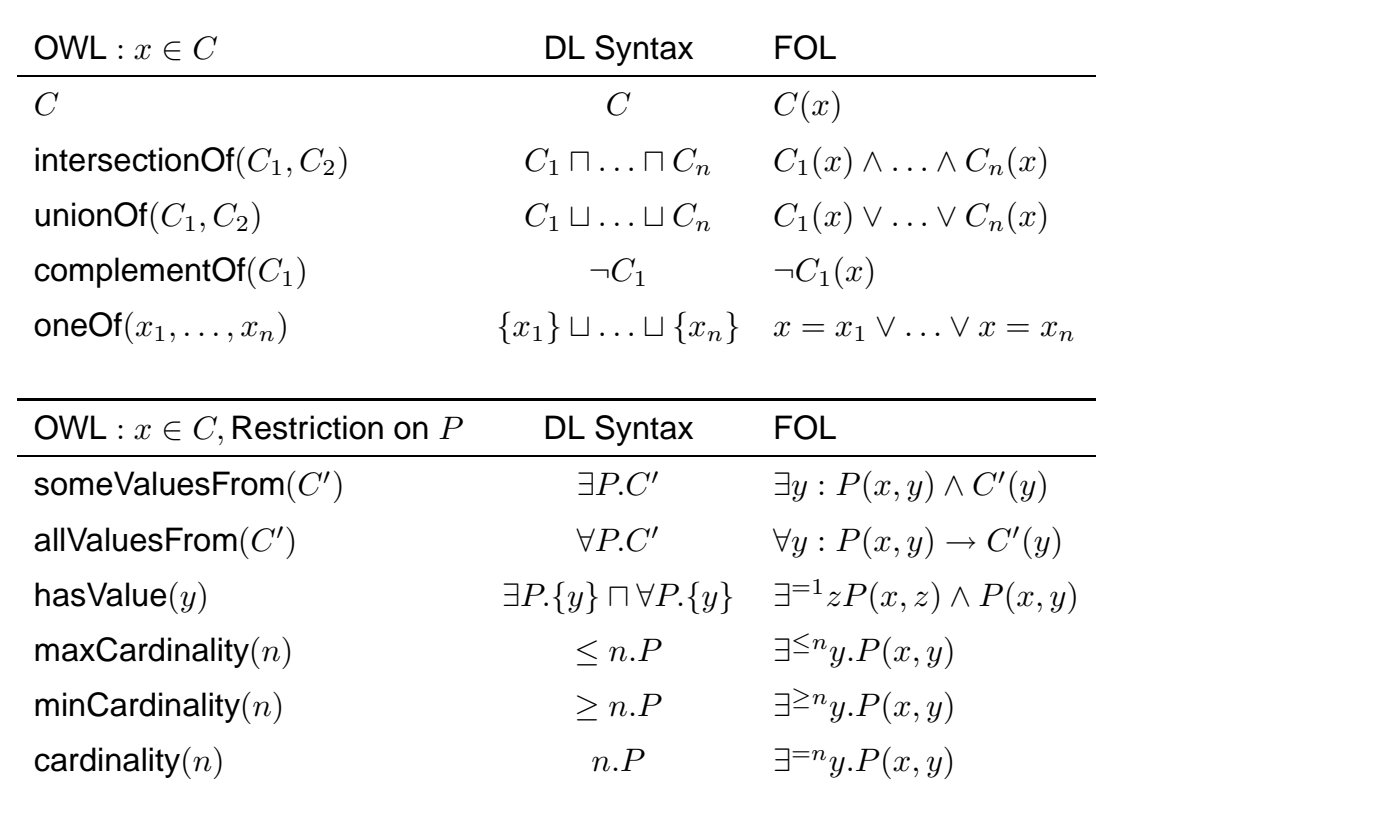

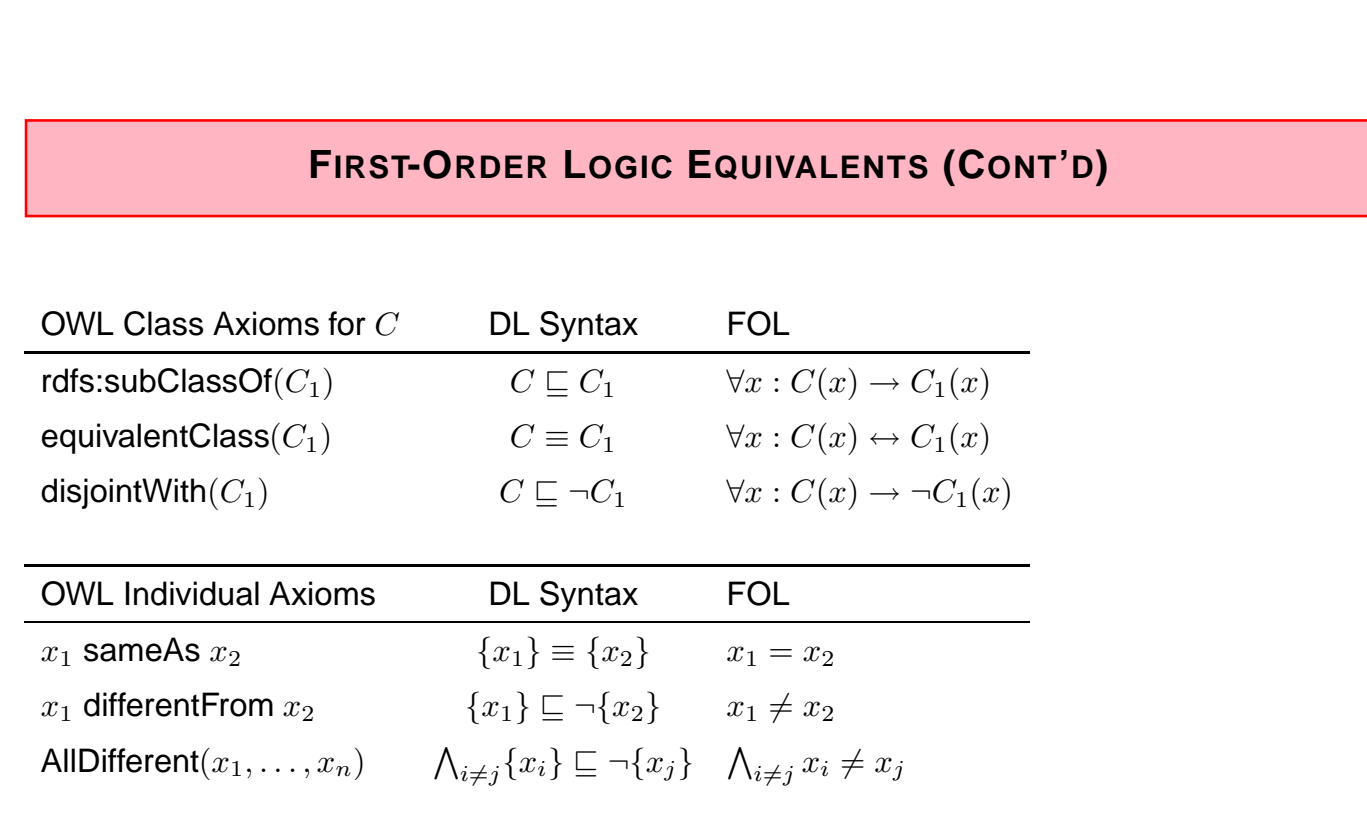

# **FIRST-ORDER LOGIC EQUIVALENTS (CONT'D)**

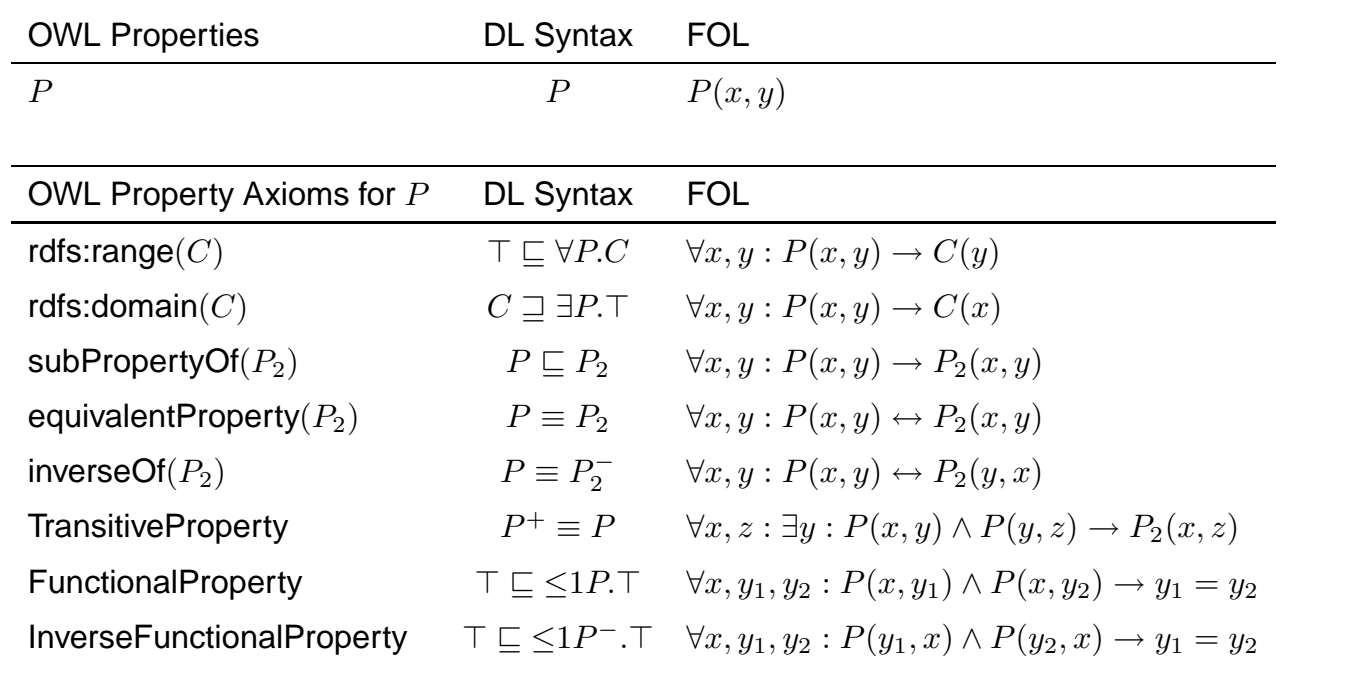

300

#### **REPRESENTATION**

- most OWL constructs have a straightforward representation in RDF/XML and N3.
- OWL in RDF/XML format: usage of class, property, and individual names:
	- **–** as @rdf:about when used as identifier of a subject (owl:Class, rdf:Property and their subclasses),
	- **–** as @rdf:resource as the object of a property.
- some constructs need auxiliary structures (collections): owl:unionOf, owl:intersectionOf, and owl:oneOf are based on Collections
	- **–** representation in RDF/XML by rdf:parseType="Collection".
	- **–** representation in N3 for the Jena tool by  $(x_1 x_2 ... x_n)$
	- **–** another proposal for N3 uses RDF lists: rdf:List, rdf:first, rdf:rest

# **USE OF THE JENA TOOL** • option "-t": transform jena -t -inf -r pellet [-il RDF/XML] -if rdf-file . • option "-q": query jena -q -inf -r pellet [-il RDF/XML] -qf query-file . • option "-e": export the class tree (available only when the pellet reasoner is activated). Input is an RDF or OWL file: jena -e -inf -r pellet [-il RDF/XML] -if rdf-file. • option "-pellet" short for "-inf -r pellet".

302

# **EXAMPLE: PARADOX**

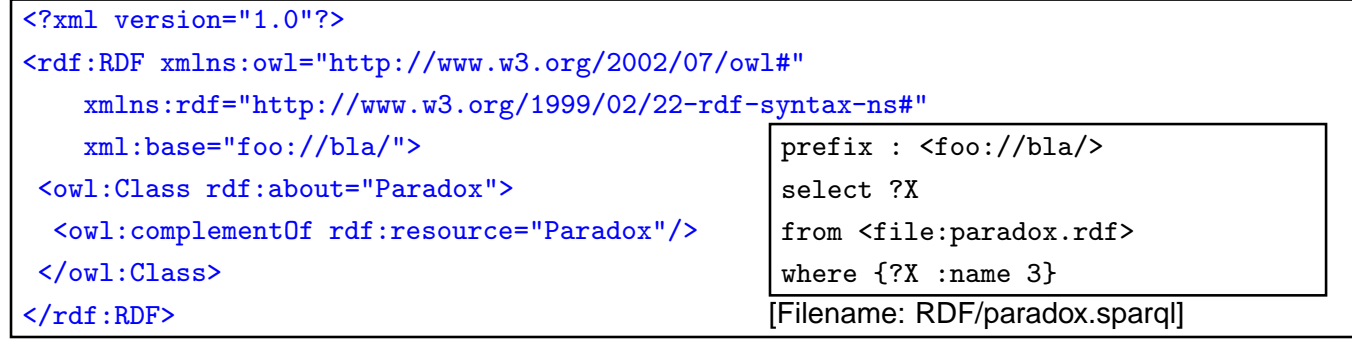

[Filename: RDF/paradox.rdf]

• without reasoner:

jena -t -il RDF/XML -if paradox.rdf

Outputs the same RDF facts in N3 without checking consistency.

• with reasoner:

jena -t -inf -r pellet -il RDF/XML -if paradox.rdf reads the RDF file, creates a model (and checks consistency) and in this case reports that it is not consistent.

### **EXAMPLE: UNION AND SUBCLASS**

<?xml version="1.0"?> <rdf:RDF xmlns:owl="http://www.w3.org/2002/07/owl#" xmlns:rdf="http://www.w3.org/1999/02/22-rdf-syntax-ns#" xmlns:f="foo://bla/" xml:base="foo://bla/"> <owl:Class rdf:about="Person"> <owl:unionOf rdf:parseType="Collection"> <owl:Class rdf:about="Male"/> <owl:Class rdf:about="Female"/> </owl:unionOf> </owl:Class> <owl:Class rdf:about="EqToPerson"> <owl:unionOf rdf:parseType="Collection"> <owl:Class rdf:about="Female"/> <owl:Class rdf:about="Male"/> </owl:unionOf> </owl:Class> <f:Person rdf:about="unknownPerson"/> </rdf:RDF> [Filename: RDF/union-subclass.rdf]

304

#### Example (Cont'd)

• print class tree (with jena -e -pellet):

```
owl:Thing
   bla:Person = bla:EqToPerson - (bla:unknownPerson)
      bla:Female
      bla:Male
```
- Male and Female are derived to be subclasses of Person.
- Person and EqToPerson are equivalent classes.
- unknownPerson is a member of Person and EqToPerson.

```
prefix rdf: <http://www.w3.org/1999/02/22-rdf-syntax-ns#>
prefix rdfs: <http://www.w3.org/2000/01/rdf-schema#>
prefix owl: <http://www.w3.org/2002/07/owl#>
prefix : <foo://bla/>
select ?SC ?C ?T ?CC ?CD
from <file:union-subclass.rdf>
where {{?SC rdfs:subClassOf ?C} UNION
       {:unknownPerson rdf:type ?T} UNION
       {?CC owl:equivalentClass ?CD}} [Filename: RDF/union-subclass.sparql]
```
#### **EXAMPLE: OWL:RESTRICTION**

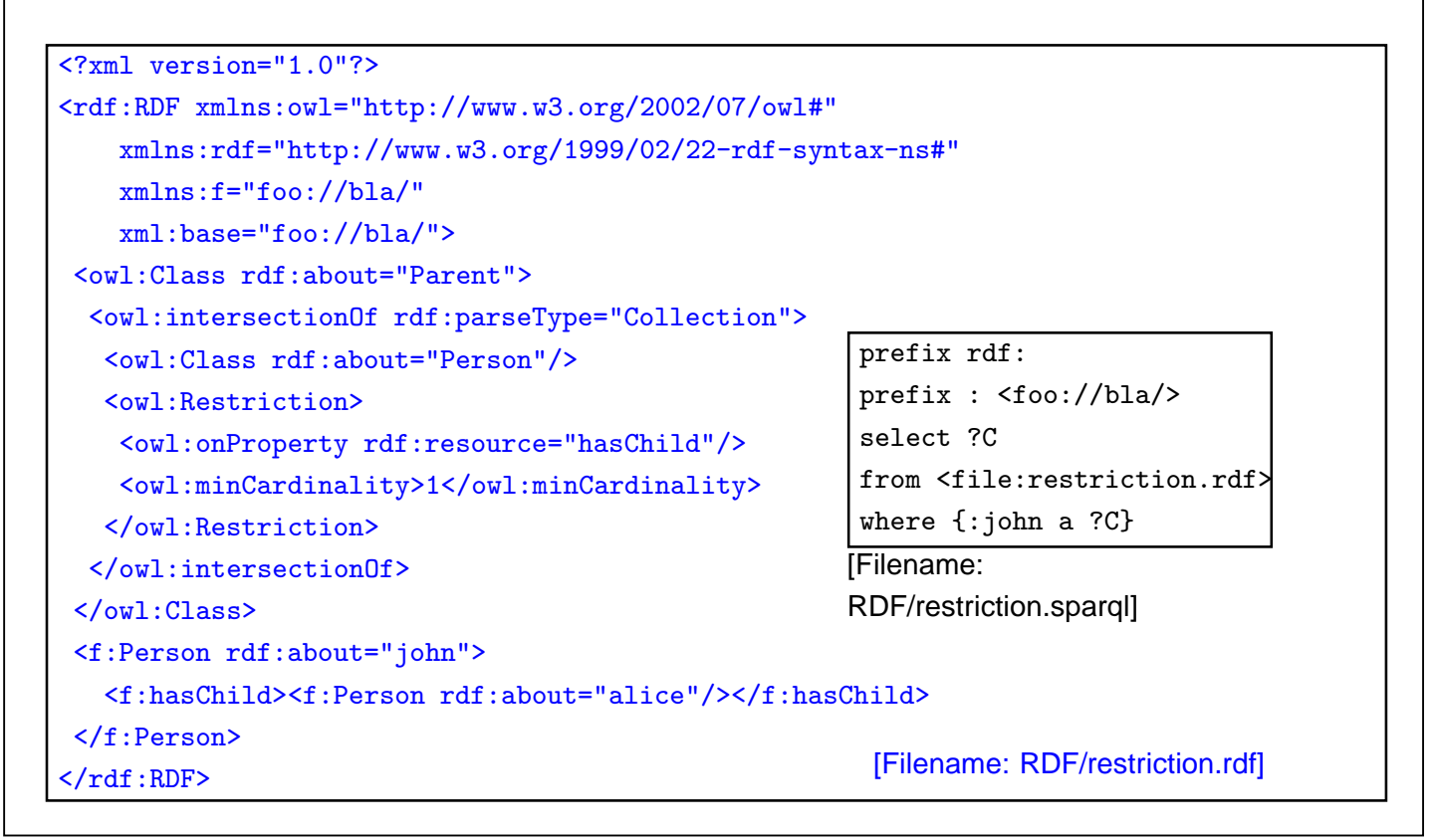

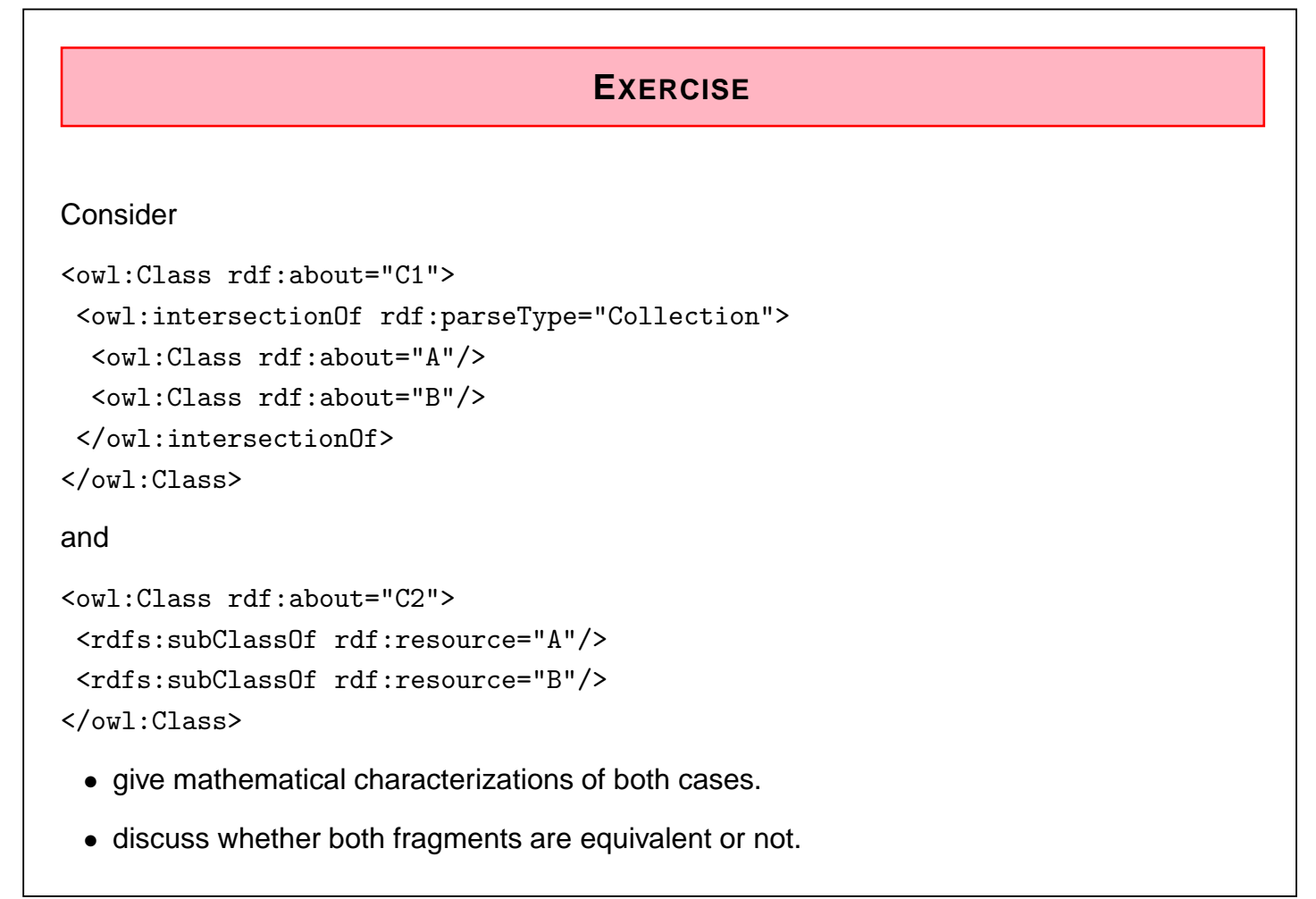

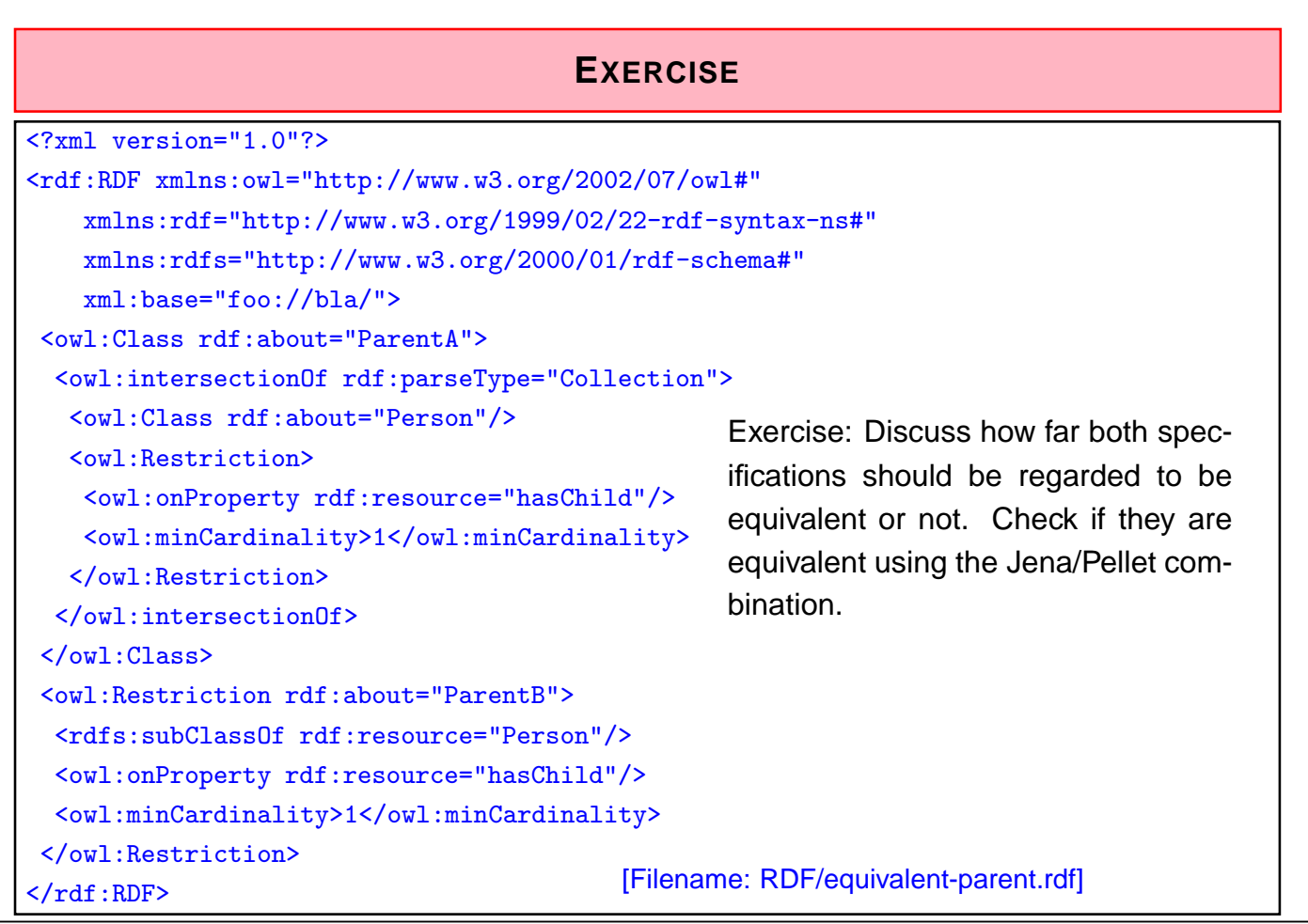

308

## **DISCUSSION**

- A characterizes the class as the intersection of Person and the class " $\geq 1$  has Child.  $\top$ ". Note: adding (Parent rdfs:subClassOf  $X$ ) would not *define* the class as intersection of  $X$ , Person, and  $\geq 1$  has Child. $\top$ , but would state that every element of the class is also an instance of X.
- B states that the class is *defined* as  $\geq$  1 has Child.<sup> $\top$ </sup>. It also states that this class is a subset of Person (this does not belong to the definition of the class, but is a separate axiom).

For checking equivalence, it is important to go the right way and to understand the semantics of DL knowledge bases.

#### Equivalence?

Ask the Jena/Pellet combination:

```
prefix owl: <http://www.w3.org/2002/07/owl#>
```
prefix : <foo://bla/>

select ?X

where {:x :hasChild ?X}

[Filename: RDF/equivalent-parent2.sparql]

from <file:equivalent-parent.rdf>

```
where {:ParentA owl:equivalentClass :ParentB}
```
[Filename: RDF/equivalent-parent.sparql]

• the answer is "yes". **Check of Set-Theoretic Equivalence** are equivalent?

• show that assuming an instance in  $A \setminus B$  or in  $A \setminus B$  makes." does not yield ParentB. the ontology inconsistent.

• Note: the class tree also does not contain ParentB.

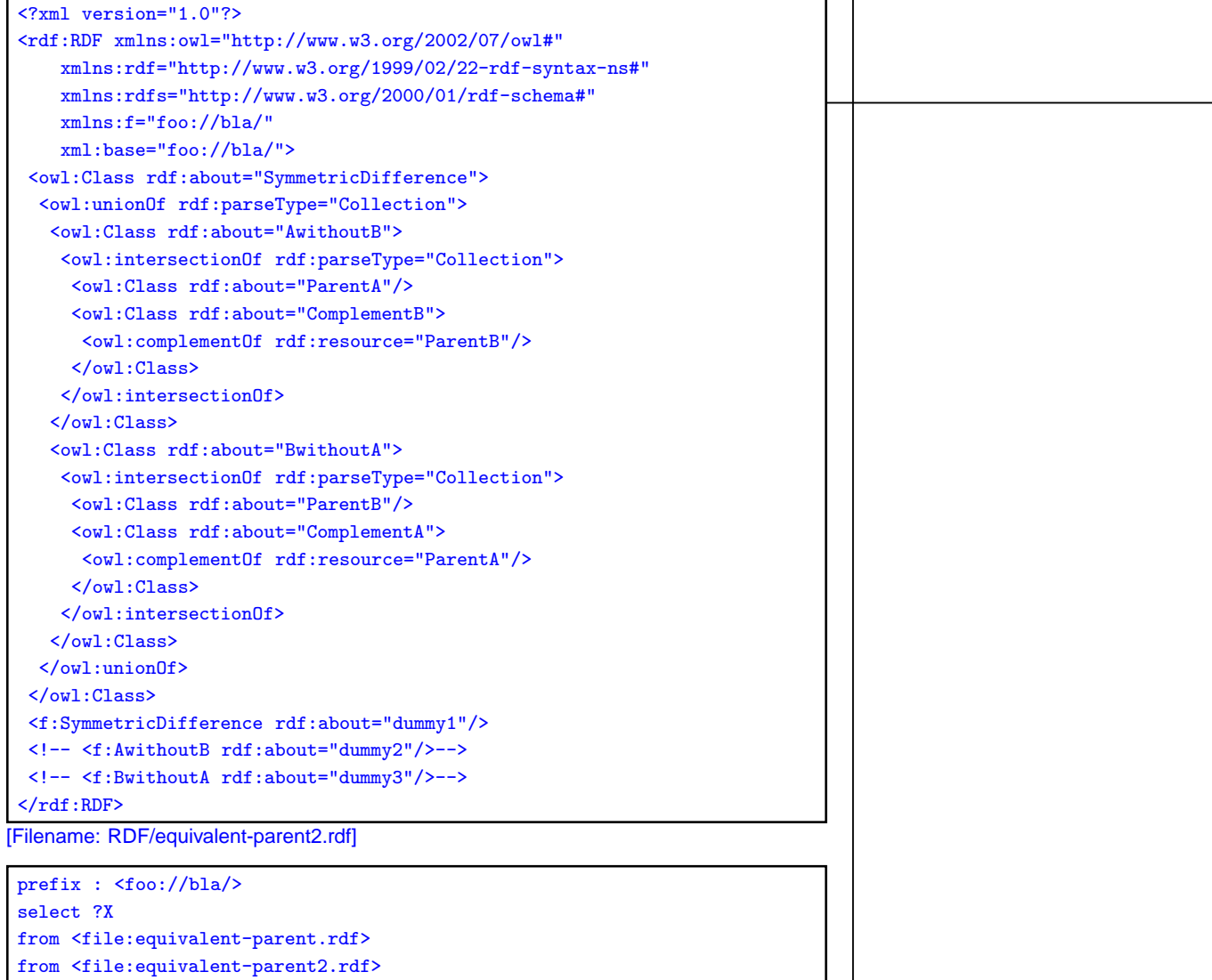

They do not mean the same thing

Add a class Cat that is disjoint from Person, and add a cat that has one child.

• It is not a ParentA:

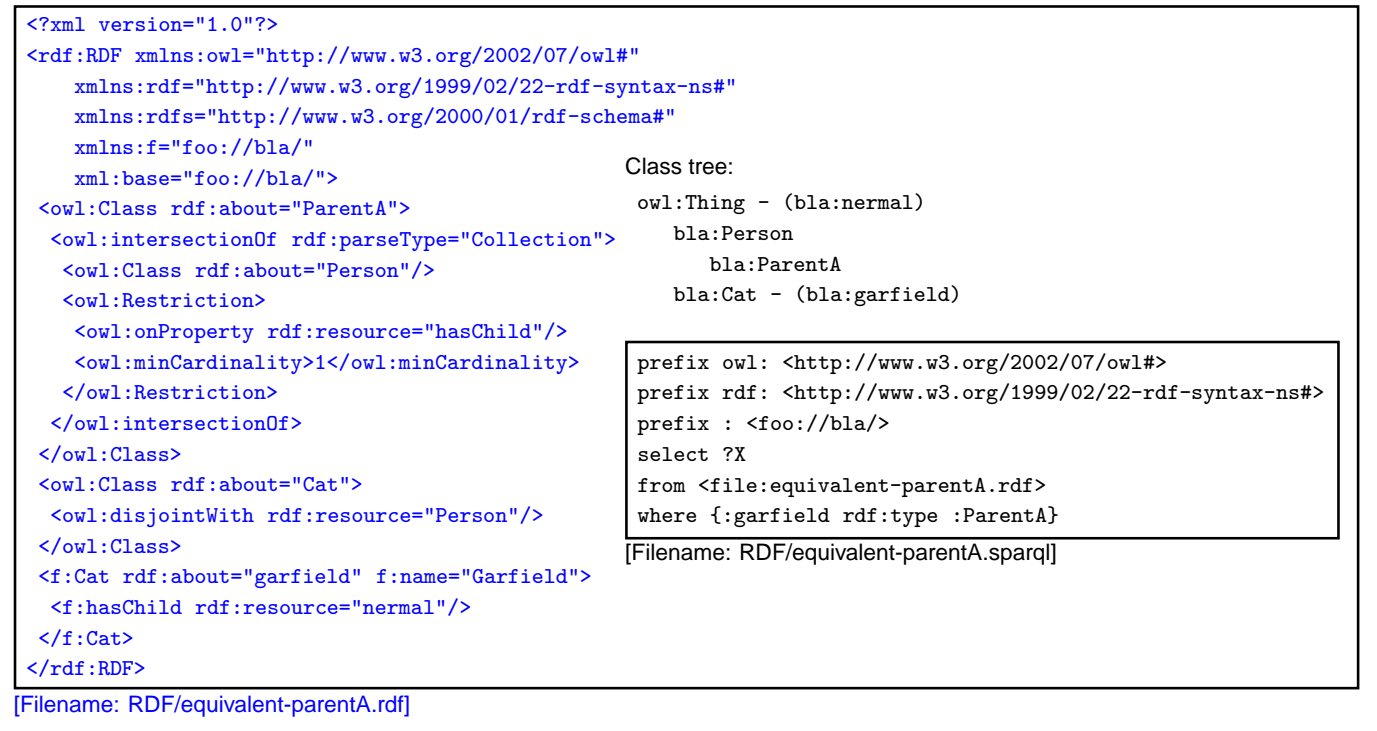

312

#### They do not mean the same thing (Cont'd)

- Do the same with the fragment for ParentB
- The cat is in  $\geq 1$  has Child.  $\top$ , thus it is derived (subclass!) that it is a Person, which is inconsistent.

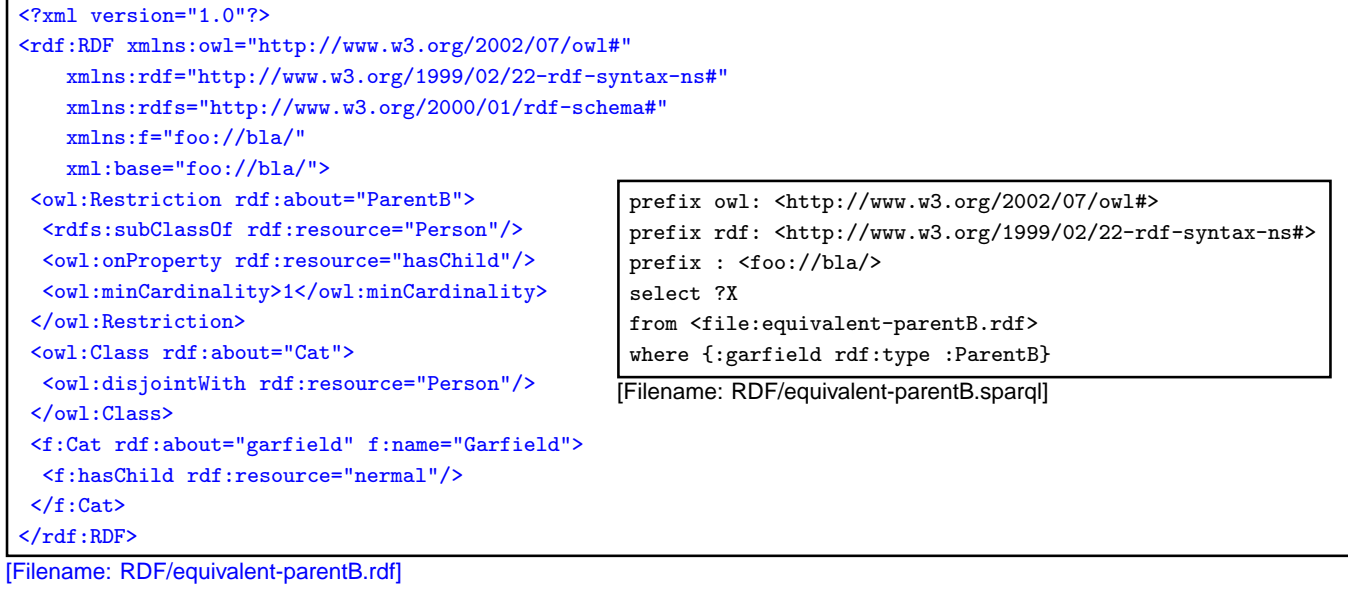

# **DISCUSSION (CONT'D)**

#### **Semantics**

- Two classes are equivalent (wrt. the knowledge base) if they have the same interpretation in every model of the KB.
- The example with the cat is not a model.
	- **–** so forget about the cat, and the classes are equivalent?
	- **–** but the cat is not inconsistent with A.
	- **–** can a cat (or anything else) make a (consistent) definition inconsistent?

 $\frac{1}{314}$ 

## **DISCUSSION (CONT'D)**

The original knowledge base is more than two class definitions:

• definition of class ParentA:

ParentA  $\equiv$  Person  $\Box$  ∃hasChild. $\top$ 

- definition of class ParentB: ParentB = ∃hasChild.<sup>T</sup>
- and an *axiom* (subclass axiom) ParentB  $\sqsubset$  Person
- and only under the presence of the axiom, ParentA and ParentB are equivalent.
- the axiom excludes cats that have children from any consideration.

# **DISCUSSION (CONT'D)**

• if the axiom is removed from the knowledge base, the classes are not equivalent:

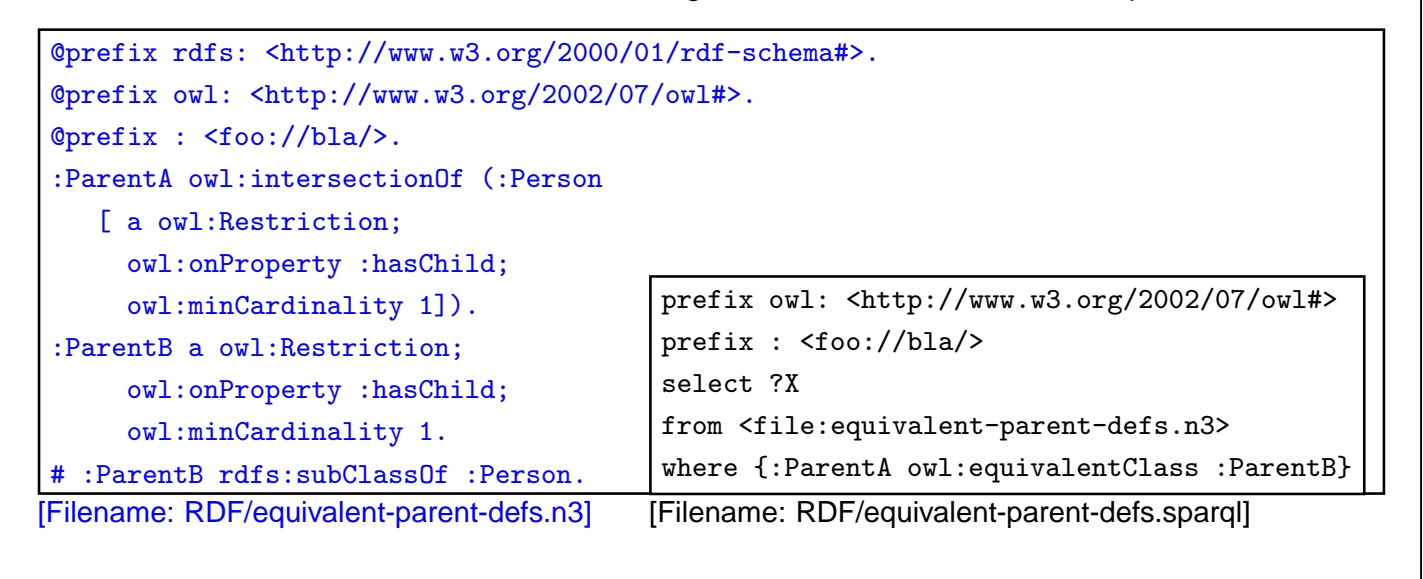

```
316
```
## **MULTIPLE RESTRICTIONS ON A PROPERTY**

• "All persons that have at least two children, and one of them is male"

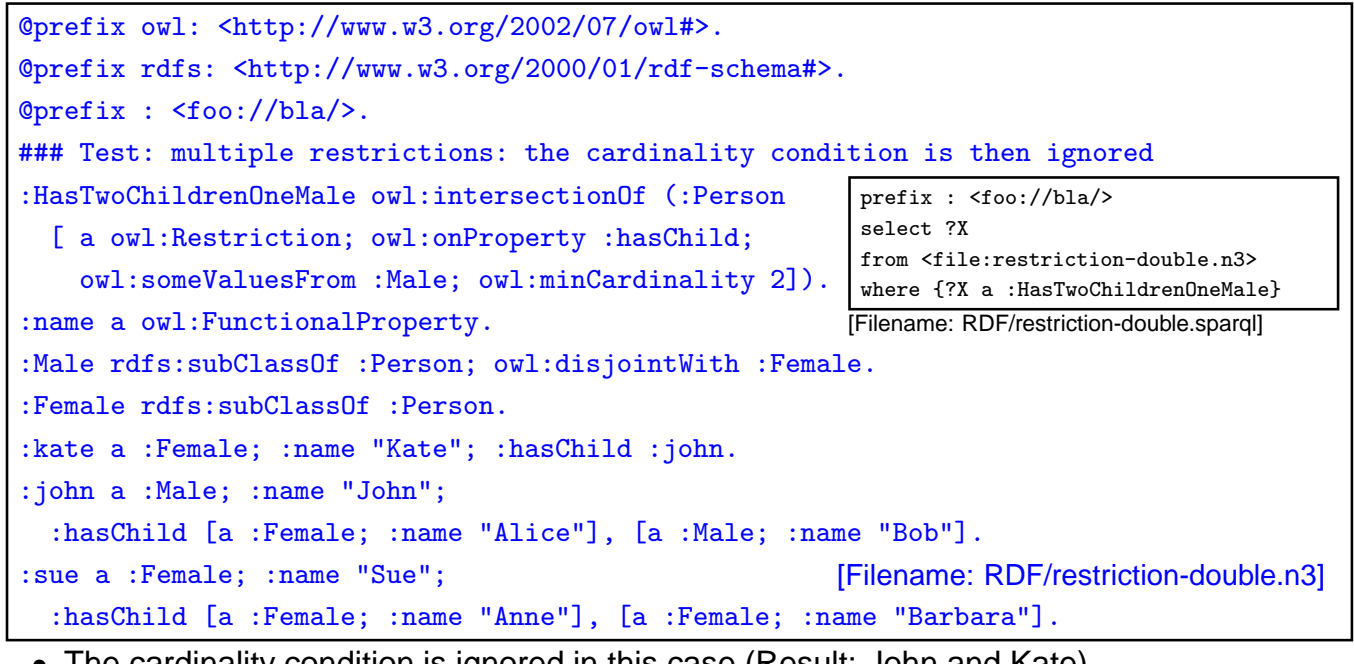

- The cardinality condition is ignored in this case (Result: John and Kate).
- Solution: intersection of restrictions

## **MULTIPLE RESTRICTIONS ON A PROPERTY**

• "All persons that have at least two children, and one of them is male"

```
@prefix owl: <http://www.w3.org/2002/07/owl#>.
 @prefix rdfs: <http://www.w3.org/2000/01/rdf-schema#>.
select ?X
@prefix : <foo://bla/>.
 :HasTwoChildrenOneMale owl:intersectionOf (:Person
   [ a owl:Restriction; owl:onProperty :hasChild; owl:someValuesFrom :Male]
   [ a owl:Restriction; owl:onProperty :hasChild; owl:minCardinality 2]).
 :name a owl:FunctionalProperty.
 :Male rdfs:subClassOf :Person; owl:disjointWith :Female.
 :Female rdfs:subClassOf :Person.
 :kate a :Female; :name "Kate"; :hasChild :john.
:john a :Male; :name "John";
   :hasChild [a :Female; :name "Alice"], [a :Male; :name "Bob"].
:sue a :Female; :name "Sue";
   :hasChild [a :Female; :name "Anne"], [a :Female; :name "Barbara"].
[Filename: RDF/intersect-restrictions.n3]
                                                           prefix : <foo://bla/>
                                                           from <file:intersect-restrictions.n3>
                                                           where {?X a :HasTwoChildrenOneMale}
                                                          [Filename: RDF/intersect-restrictions.sparql]
```
• Note: this is different from Qualified Range Restrictions such as "All persons that have at least two male children" – see Slide 338.

 $\frac{1}{318}$ 

## **USE OF A DERIVED CLASS**

```
@prefix owl: <http://www.w3.org/2002/07/owl#>.
@prefix rdfs: <http://www.w3.org/2000/01/rdf-schema#>.
@prefix : <foo://bla/names#>.
:kate :name "Kate"; :child :john.
:john :name "John"; :child :alice.
:alice :name "Alice".
:Parent a owl:Class; owl:equivalentClass
[ a owl:Restriction; owl:onProperty :child; owl:minCardinality 1].
:Grandparent owl:equivalentClass
[a owl:Restriction; owl:onProperty :child; owl:someValuesFrom :Parent].
```
[Filename: RDF/grandparent.n3]

```
prefix rdfs: <http://www.w3.org/2000/01/rdf-schema#>
prefix : <foo://bla/names#>
```
select ?A ?B

from <file:grandparent.n3>

where {{?A a :Parent} UNION

{?B a :Grandparent} UNION

{:Grandparent rdfs:subClassOf :Parent}}

[Filename: RDF/grandparent.sparql]

**UNION AS**  $A \sqcup B \equiv \neg((\neg A) \sqcap (\neg B))$ 

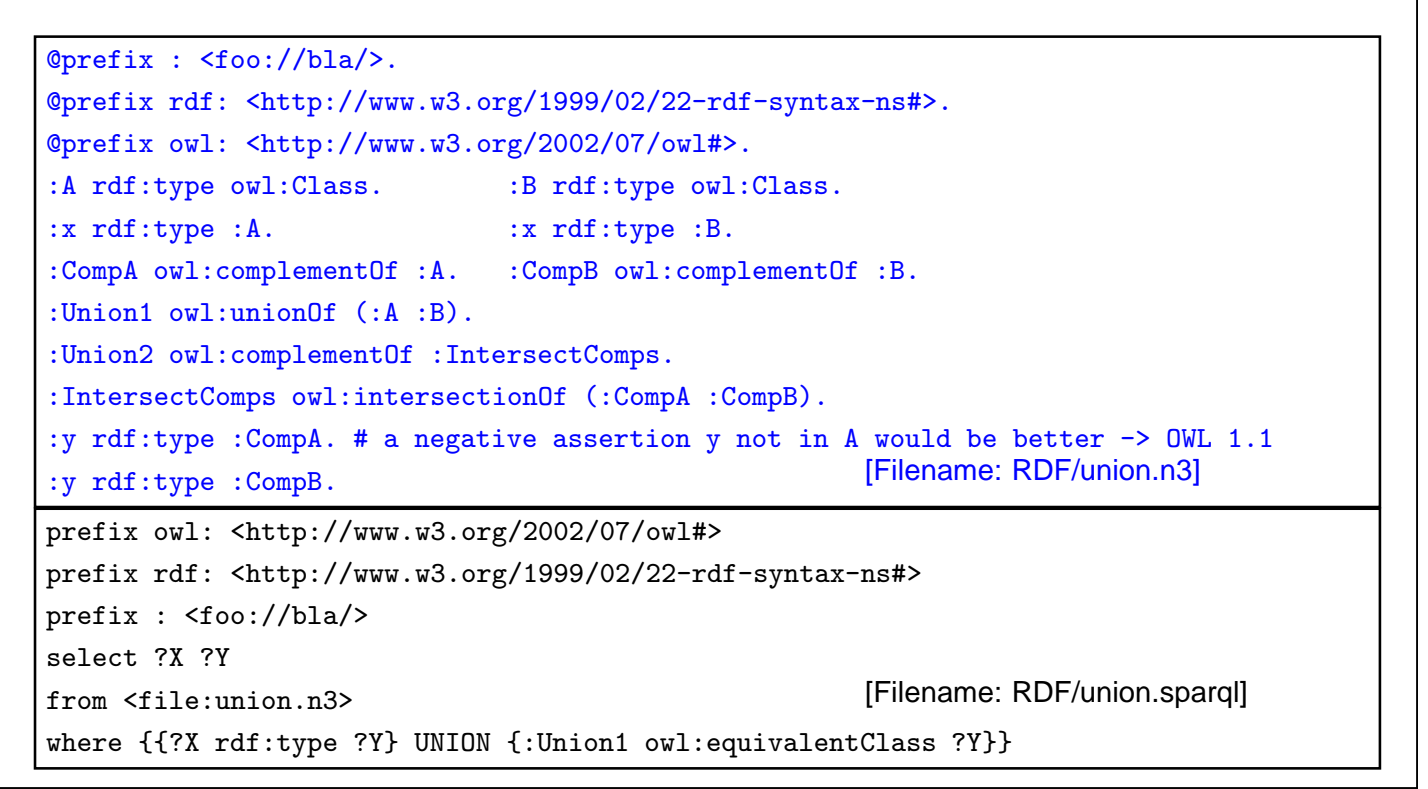

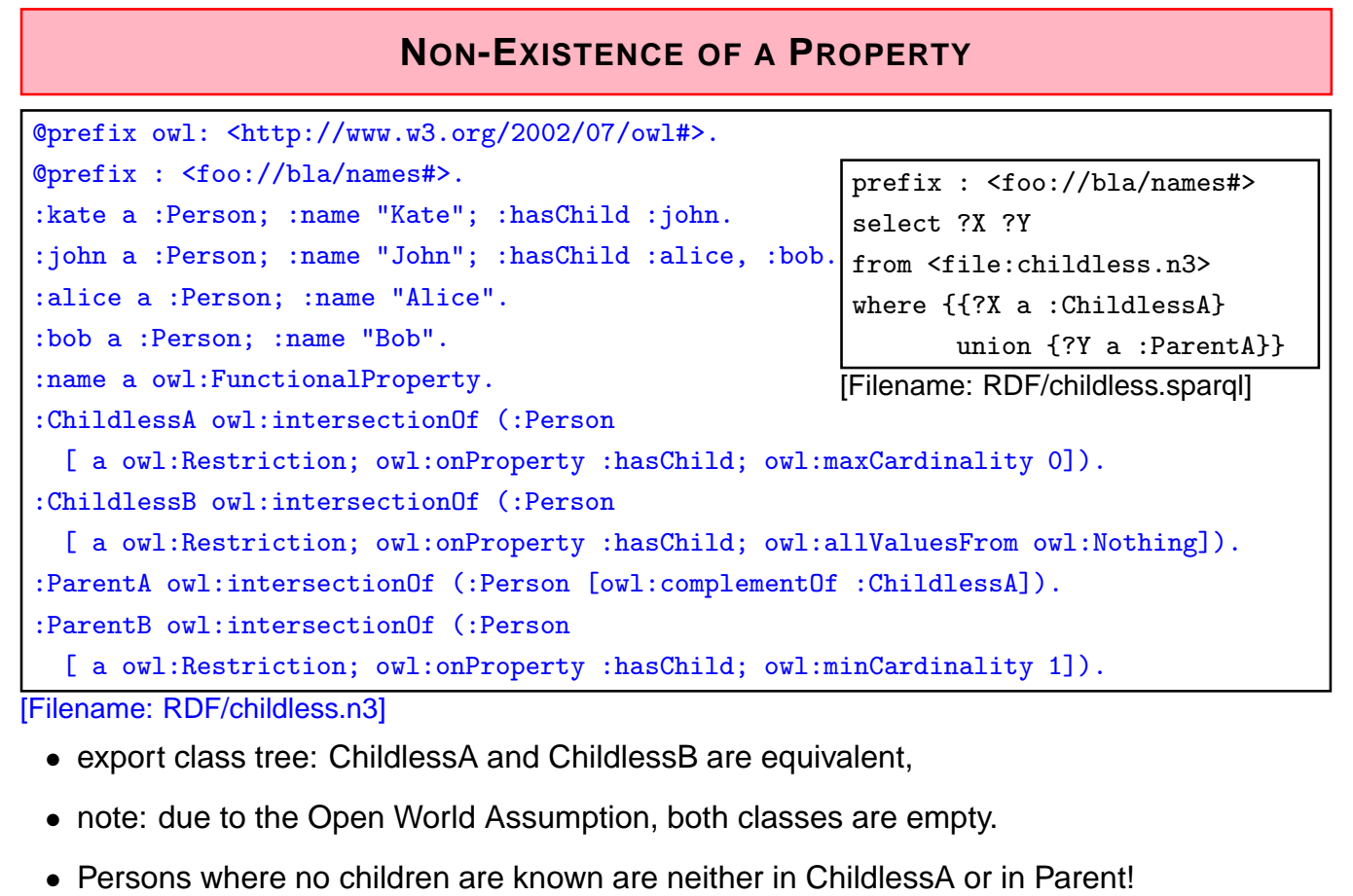

## **TBOX VS. ABOX**

DL makes a clean separation between TBox and ABox vocabulary:

- TBox: RDFS/OWL vocabulary for information about classes and properties (further partitioned into definitions and axioms),
- ABox: Domain vocabulary and rdf:type.

RDFS/OWL allows to mix everything in a set of triples.

322

## **NOMINALS**

- use individuals (that usually occur only in the ABox) in the TBox:
- as individuals :Italy (that are often implemented in the reasoner as unary classes) with property owl:hasValue o

(the class of all things such that  $\{?x$  property o} holds).

• in enumerated classes *class* owl:oneOf  $(o_1, \ldots, o_n)$ (class is defined to be the set  $\{o_1, \ldots, o_n\}$ ).

#### Difference to Reification

- Reification treats a class (e.g. :Penguin) or a property as an individual (:Penguin a :Species)
	- **–** without reification, only specific RDFS and OWL properties are allowed for classes and properties only
	- **–** reification assigns properties from an application domain to classes and properties.
- useful when talking about metadata notions,
- risk: allows for paradoxes

# **USING NOMINALS: ITALIAN CITIES**

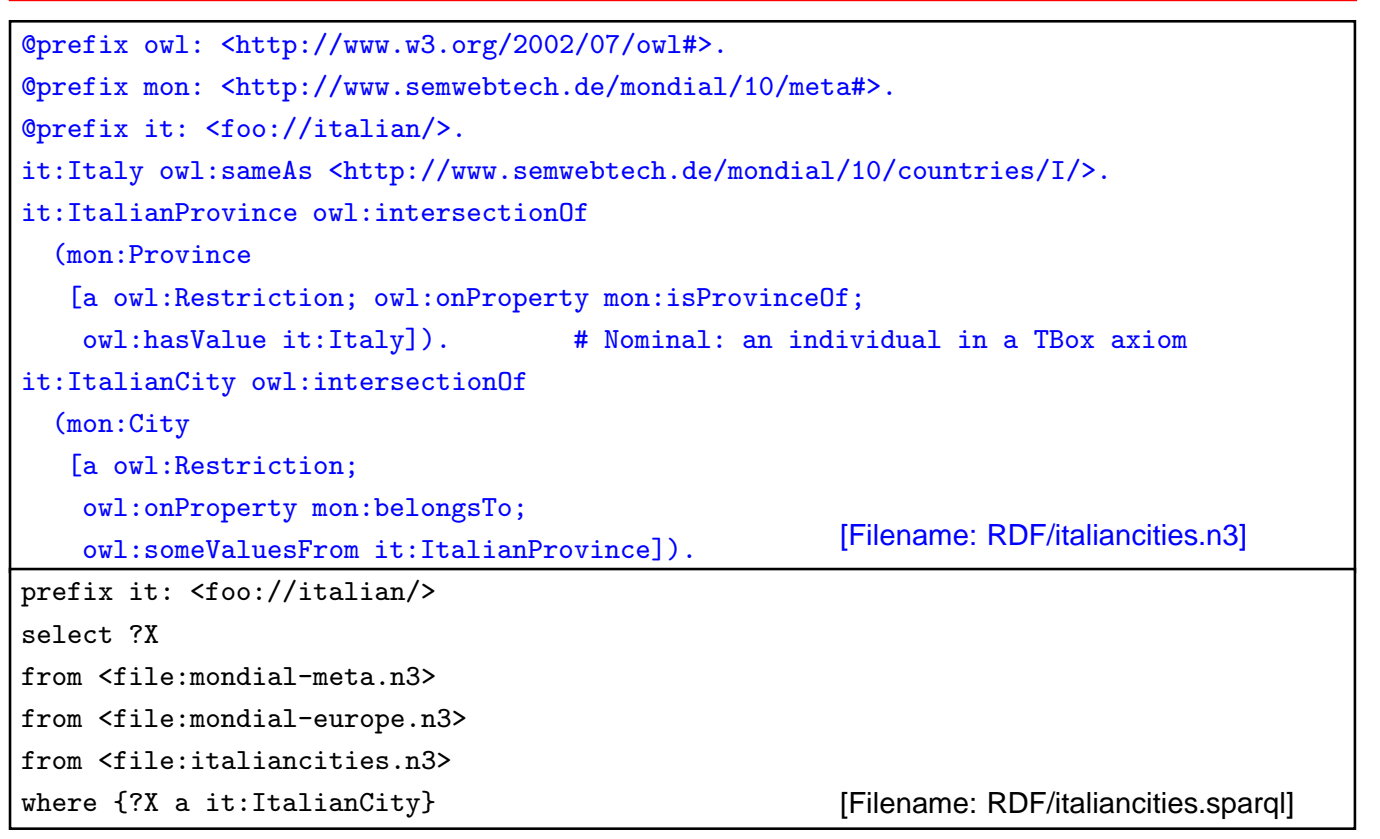

324

# **AN ONTOLOGY IN OWL**

Consider the Italian-English-Ontology from Slide 104.

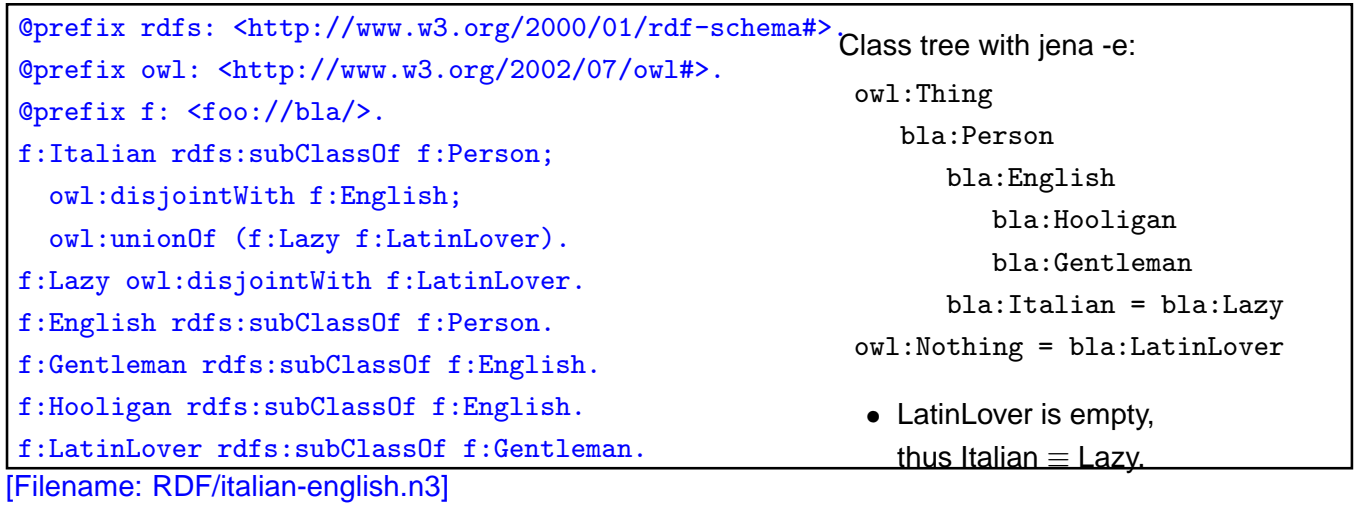

#### Italians and Englishmen (Cont'd)

• the conclusions apply to the instance level:

@prefix : <foo://bla/>. :mario a :Italian. [Filename: RDF/mario.n3]

prefix rdf: <http://www.w3.org/1999/02/22-rdf-syntax-ns#> prefix : <foo://bla/> select ?C from <file:italian-english.n3> from <file:mario.n3>

where {:mario rdf:type ?C} [Filename: RDF/italian-english.sparql]

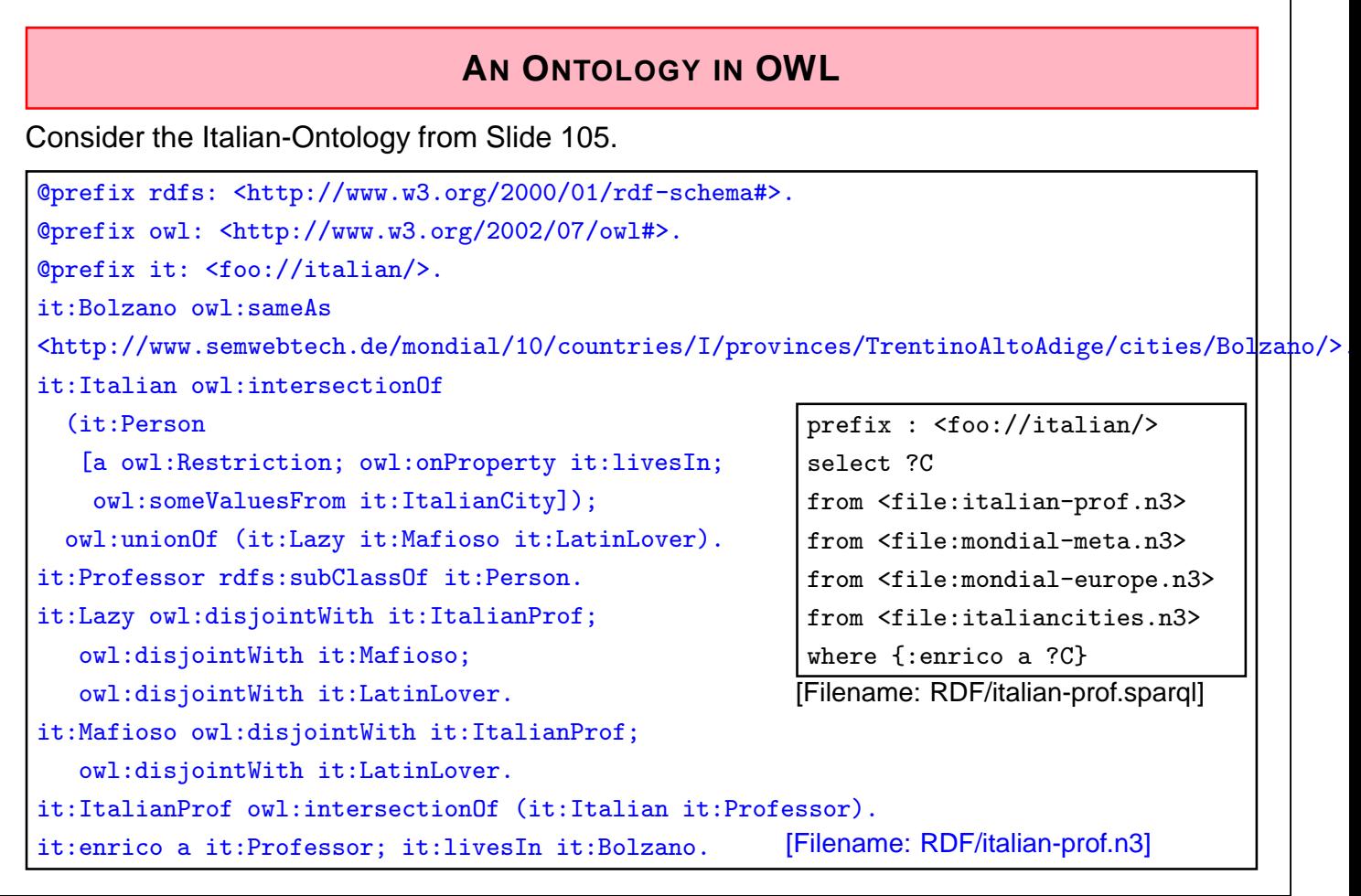

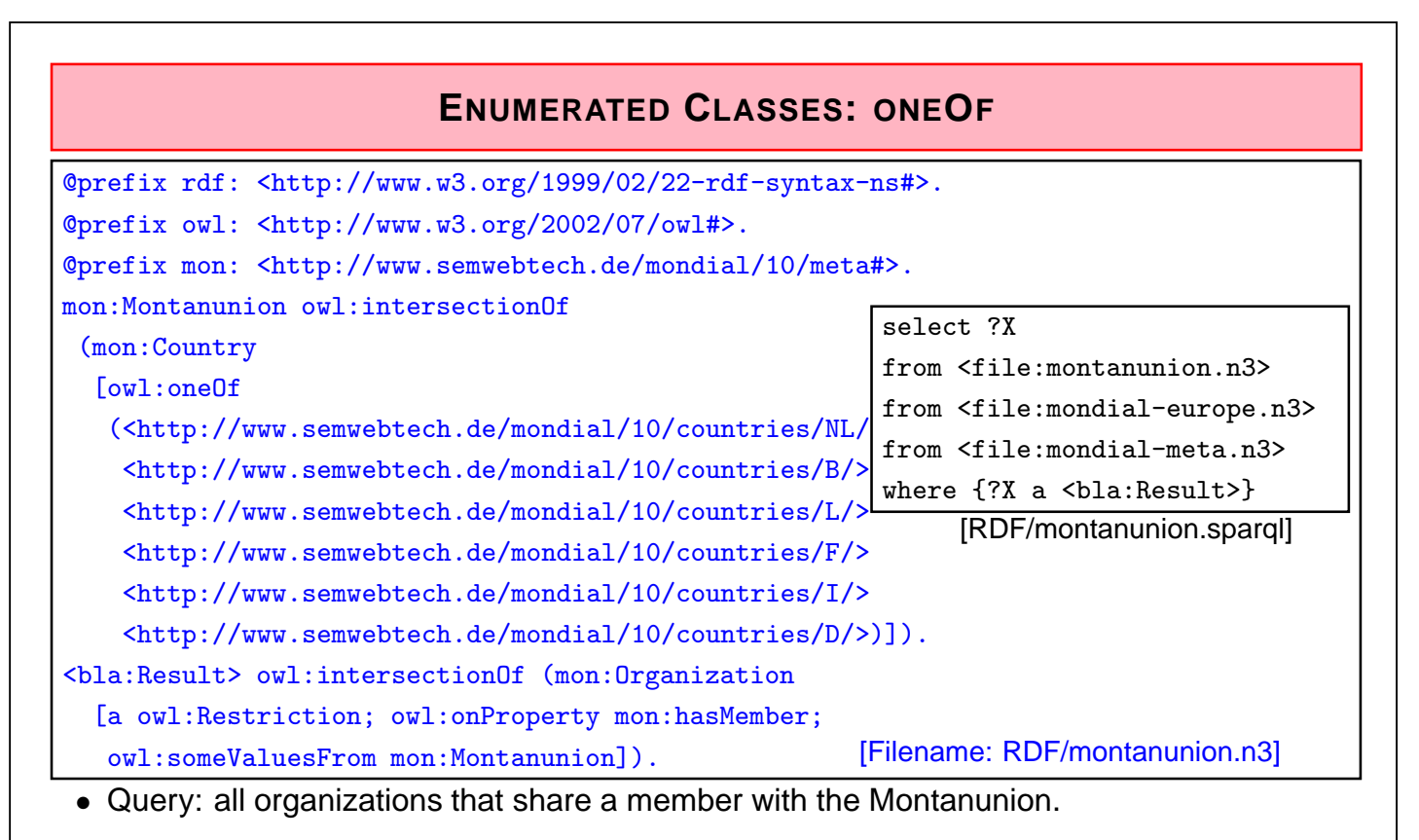

• Note: with owl:allValuesFrom (all organizations that are subsets of the Montanunion) the result is empty (although there is e.g. BeNeLux) due to open world: it is not known whether there may exist additional members of e.g. BeNeLux.

328

## **ONEOF: A TEST**

- oneOf defines a "closed set":
- note that in owl:oneOf( $x_1, \ldots, x_n$ ), two items may be the same (open world),
- add owl:AllDifferent if needed.

```
@prefix owl: <http://www.w3.org/2002/07/owl#>.
@prefix : <foo://bla/>.
:Person owl:oneOf (:john :alice :bob).
### optionally choose e.g. *one* of the following (both together are inconsistent)
# owl:AllDifferent owl:distinctMembers (:john :alice :bob).
# :john owl:sameAs :alice.
:john :name "John".
:alice :name "Alice".
:bob :name "Bob".
:d a :Person.
:d owl:differentFrom :john; owl:differentFrom :alice.
# :d owl:differentFrom :bob. ### adding this makes the ontology inconsistent
[Filename: RDF/three.n3]
```
• Who is :d?

#### oneOf: a Test (cont'd)

Who is :d?

- check the class tree: bla:Person - (bla:bob, bla:alice, bla:d, bla:john)
- and ask it:

```
prefix : <foo://bla/>
select ?N
from <file:three.n3>
where {:d :name ?N} [RDF/three.sparql]
```
The answer is ?N/"Bob".

## **ANSWER SETS TO QUERIES AS AD-HOC CONCEPTS**

• all organizations whose headquarter city is a capital:

```
@prefix rdf: <http://www.w3.org/1999/02/22-rdf-syntax-ns#> .
@prefix owl: <http://www.w3.org/2002/07/owl#>.
@prefix : <http://www.semwebtech.de/mondial/10/meta#> .
:CountryCapital owl:intersectionOf
  (:City [a owl:Restriction; owl:onProperty :isCapitalOf;
          owl:someValuesFrom :Country]).
<bla:Result> owl:intersectionOf
  (:Organization [a owl:Restriction; owl:onProperty :hasHeadq;
   owl:allValuesFrom :CountryCapital]). [Filename: RDF/organizations-query.n3]
```
Note: allValuesFrom is in this case equivalent with someValuesFrom since :hasHeadq is a owl:FunctionalProperty.

```
prefix : <http://www.semwebtech.de/mondial/10/meta#>
select ?A ?N
from <file:organizations-query.n3>
from <file:mondial-europe.n3>
from <file:mondial-meta.n3>
where {?X a <bla:Result> . ?X :abbrev ?A . ?X :hasHeadq ?C . ?C :name ?N}
[Filename:RDF/organizations-query.sparql]
```
#### **HOW TO DEAL WITH OWL:ALLVALUESFROM IN AN OPEN WORLD?**

- "forall items" is only applicable if additional items can be excluded ( $\Rightarrow$  locally closed predicate/property),
- often, RDF data is generated from a database,
- certain predicates can be closed by defining restriction classes with maxCardinality.

332

#### **OWL:ALLVALUESFROM** @prefix owl: <http://www.w3.org/2002/07/owl#>. @prefix : <foo://bla/names#>. [ a :Male; a :threeChildrenParent; :name "John"; :child [a :Female; :name "Alice"], [a :Male; :name "Bob"], [a :Female; :name "Carol"]]. [ a :Female; a :twoChildrenParent; :name "Sue"; :child [a :Female; :name "Anne";], [a :Female; :name "Barbara"]]. :name a owl:FunctionalProperty. :oneChildParent a owl:Restriction; owl:onProperty :child; owl:cardinality 1. :twoChildrenParent a owl:Restriction; owl:onProperty :child; owl:cardinality 2. :threeChildrenParent a owl:Restriction; owl:onProperty :child; owl:cardinality 3. :onlyFemaleChildrenParent a owl:Restriction; owl:onProperty :child; owl:allValuesFrom :Female. [Filename: RDF/allvaluesfrom.n3] prefix : <foo://bla/names#> select ?N from <file:allvaluesfrom.n3> where  $\{?X \text{ :name } ?N$ . ?X a :onlyFemaleChildrenParent} [RDF/allvaluesfrom.sparql]

## **DATATYPES: HASVALUE WITH LITERAL VALUE**

• all things in Mondial that have the name "Berlin":

```
@prefix rdfs: <http://www.w3.org/2000/01/rdf-schema#>.
@prefix owl: <http://www.w3.org/2002/07/owl#>.
@prefix xsd: <http://www.w3.org/2001/XMLSchema#>.
@prefix mon: <http://www.semwebtech.de/mondial/10/meta#>.
@prefix : <foo:bla#>.
:Berlin owl:equivalentClass [ a owl:Restriction;
   owl:onProperty mon:name; owl:hasValue "Berlin"]. [Filename: RDF/has-literal-value.n3]
prefix : <foo:bla#>
select ?X
from <file:has-literal-value.n3>
from <file:mondial-europe.n3>
where {?X a :Berlin}
[Filename: RDF/has-literal-value.sparql]
```
• Often preferable: define a owl:DataRange (unary or enumeration) and give it a url.